# **||UNIVERSIDAD DE SONORA** DIVISIÓN DE INGENIERÍA Departamento de Ingeniería Industrial

**"Implementación de un sistema de gestión documental"** 

# **"Memoria de Prácticas Profesionales"**

**TODO-LOILUMINAN** 

**Que como requisito parcial para la obtención del título de: INGENIERO EN SISTEMAS DE INFORMACIÓN**

# **PRESENTA:**

# **FRANCISCO JAVIER GARZÓN RODRIGUEZ**

Director: Dr. José Luis Ochoa Hernández

HERMOSILLO, SONORA. SEPTIEMBRE 2018

# Índice

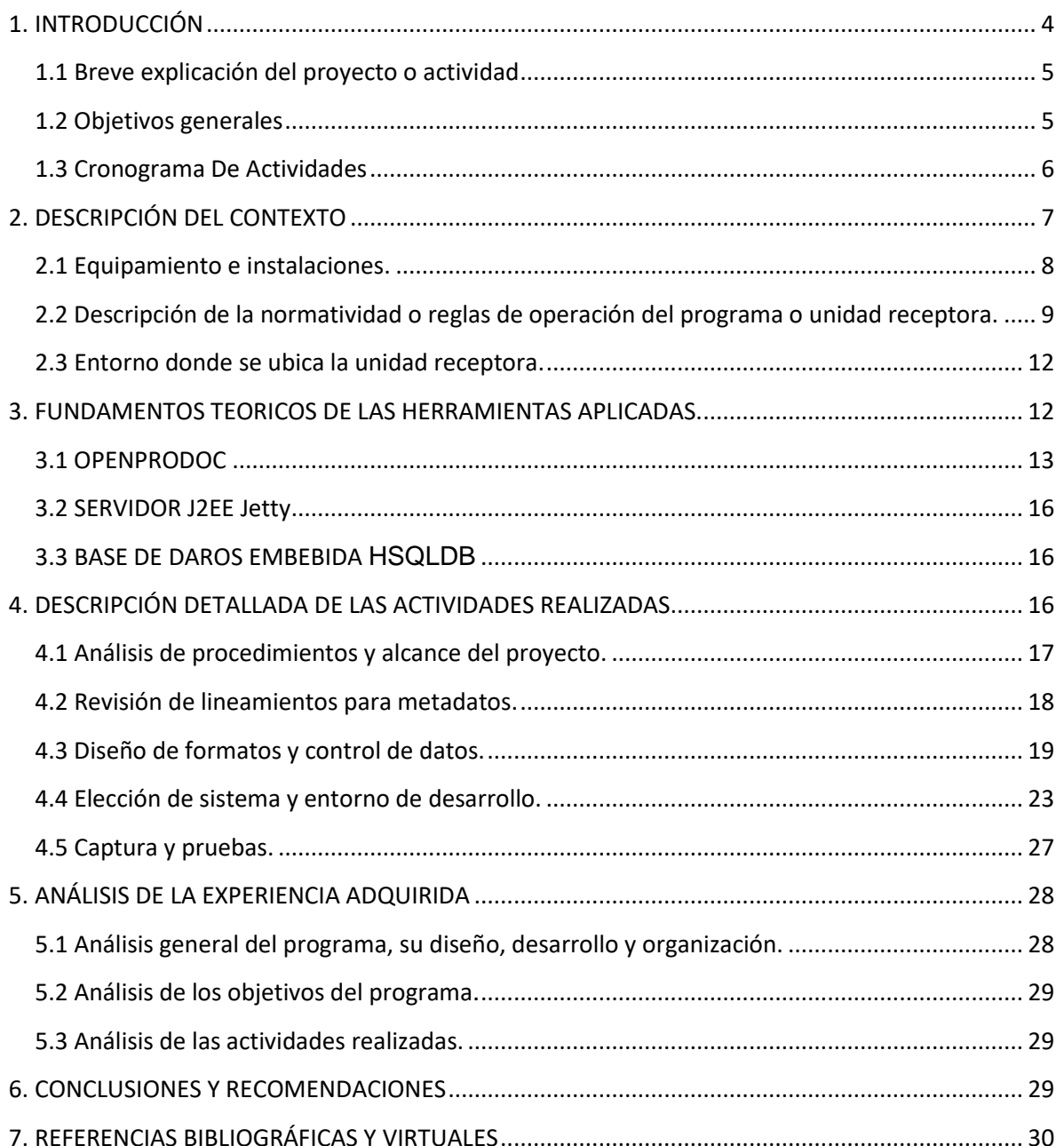

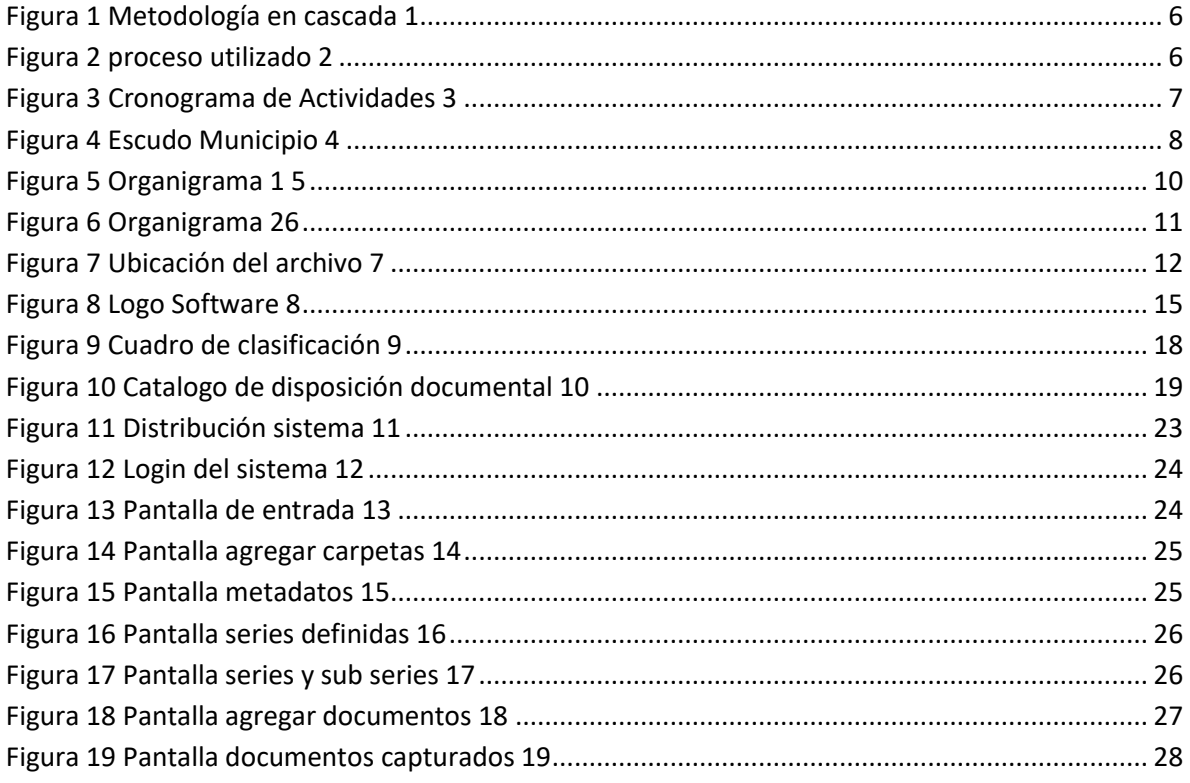

## <span id="page-3-0"></span>**1. INTRODUCCIÓN**

En la Universidad de Sonora, como parte del plan de estudios de todas las carreras que se imparten en la misma, se incluyen las Prácticas Profesionales, la idea de dichas prácticas profesionales es con la finalidad de que los estudiantes pongan en práctica sus conocimientos y las habilidades adquiridas a lo largo de su carrera, ya sea en instituciones fuera de nuestra alma mater, o en la propia Universidad, esto a su vez va encaminado a adquirir experiencia en el desempeño de nuestra carrera y al mismo tiempo, relacionarnos con el medio laboral en el cual nos desenvolveremos una vez finalizada la misma.

Por esta razón, las prácticas profesionales tienen un valor en créditos, así contemplado en los propios planes de estudio, créditos que de no ser liberados no se puede obtener el título correspondiente en su momento.

La carrera de Ingeniería en Sistemas de Información del Departamento de Ingeniería Industrial incluye las Prácticas Profesionales en su plan de estudios, dando un valor curricular de 20 créditos, equivalentes a 360 horas de prácticas desarrolladas. Con la finalidad de cumplir con los créditos estipulados en el plan de estudios de la carrera por concepto de prácticas profesionales, me di a la tarea de buscar una institución en donde pudiera desempeñarme como practicante, Institución que se viera favorecida con el desarrollo de dichas prácticas, pero que también aportara y viniera a enriquecer el conocimiento adquirido durante la carrera y puesto en práctica con efectividad en ese lapso de tiempo, por lo que decidí acudir al área de tesorería, de nuestro H. Ayuntamiento de Hermosillo, en donde gratamente me brindaron la oportunidad de realizar mis prácticas profesionales en el área de archivo.

El presente documento contiene las actividades realizadas durante el tiempo en que se desarrollaron las prácticas profesionales en el H. Ayuntamiento de Hermosillo, Departamento de Tesorería. El contenido restante del documento tiene los siguientes apartados: la descripción del contexto, en el cual se explica la operación y características de la unidad receptora.

#### <span id="page-4-0"></span>**1.1 Breve explicación del proyecto o actividad**

El proyecto en el cual se trabajo, es sobre un sistema de gestión documental, el cual se llevo a cabo en el ayuntamiento de Hermosillo en el área de tesorería municipal, específicamente en el archivo.

Ante la necesidad de llevar una adecuada administración de los documentos resguardados en el archivo, tomando en cuenta que los documentos solo se resguardan físicamente y no existe la digitalización de los mismos y ningún tipo de sistema o algo parecido para la administración.

Se busco mediante este proyecto implementar un sistema para la gestión documental, haciendo también una investigación acerca de los lineamientos que se tienen que seguir para el control de documentos, pretendiendo dejar un primer esfuerzo para una implementación de un sistema oficialmente.

#### <span id="page-4-1"></span>**1.2 Objetivos generales**

 Para cumplir con la administración más eficiente del archivo y generar los reportes necesarios, como formatos de control y la posibilidad de digitalizar los documentos como un complemento del archivo físico.

#### <span id="page-5-0"></span>**1.3 Cronograma De Actividades**

Ante la necesidad de seguir cierto proceso para el desarrollo del sistema utilicé un modelo estructurado[7], el cual dentro de sus principios están;

- Se maneja como proyecto
- Gran volumen de datos y transacciones
- Abarca varias áreas organizativas de la empresa
- Tiempo de desarrollo largo
- Requiere que se cumplan todas las etapas, para poder cumplir las siguientes (progresión lineal y secuencial de una fase a la otra)

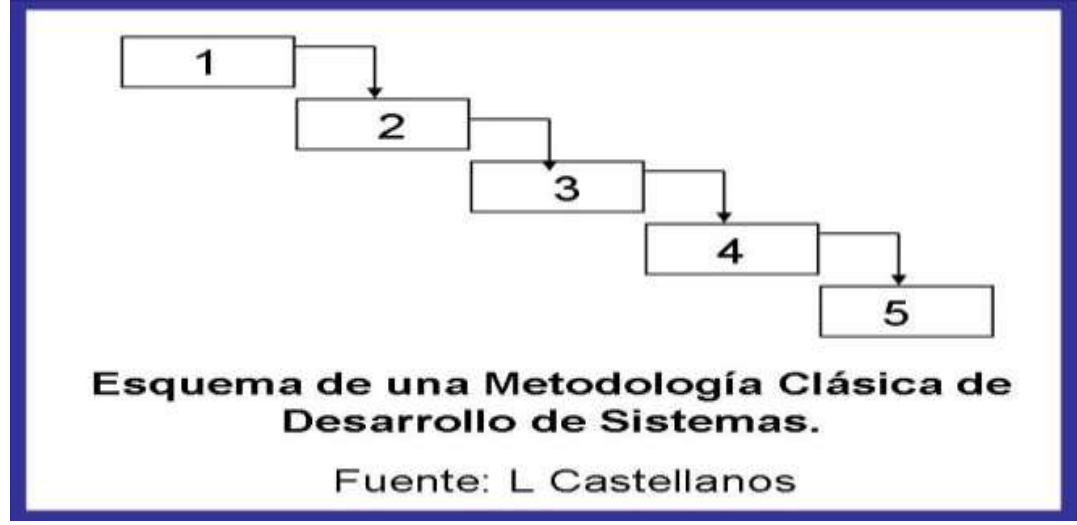

<span id="page-5-1"></span>**Figura 1 Metodología en cascada 1**

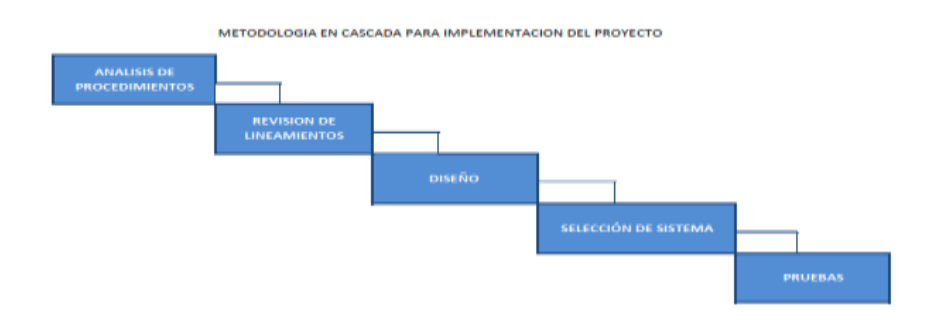

<span id="page-5-2"></span>**Figura 2 proceso utilizado 2**

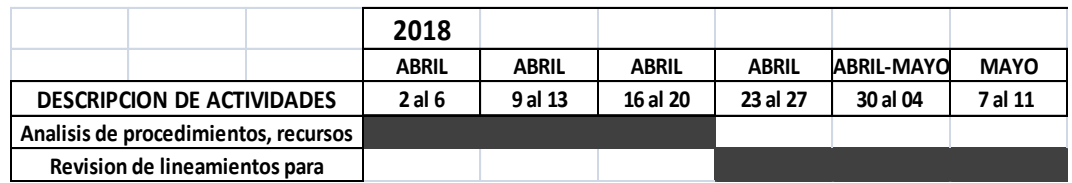

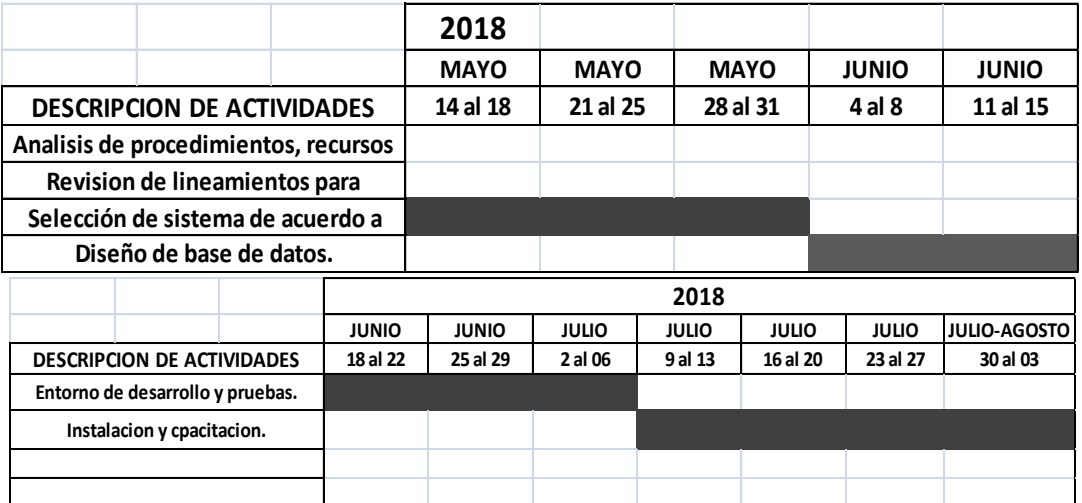

<span id="page-6-1"></span>**Figura 3 Cronograma de Actividades 3**

## <span id="page-6-0"></span>**2. DESCRIPCIÓN DEL CONTEXTO**

El ayuntamiento de Hermosillo es una institución gubernamental, las funciones que cumple son encausadas a la administración de los recursos de la ciudad, el objetivo del municipio se cumple a través de las dependencias que lo integran, cada dependencia cumple una función específica, en este caso el análisis es enfocado al archivo de tesorería municipal, tomando en cuenta que no es el objetivo entrar en detalle todo lo que cubre el municipio por lo extenso que es.

La función del archivo es la de resguardar los documentos que la dependencia va generando, como clientes se tiene a las diferentes áreas que integran la tesorería, la documentación resguardada en el archivo está a disposición para ser consultada a través de esta área.

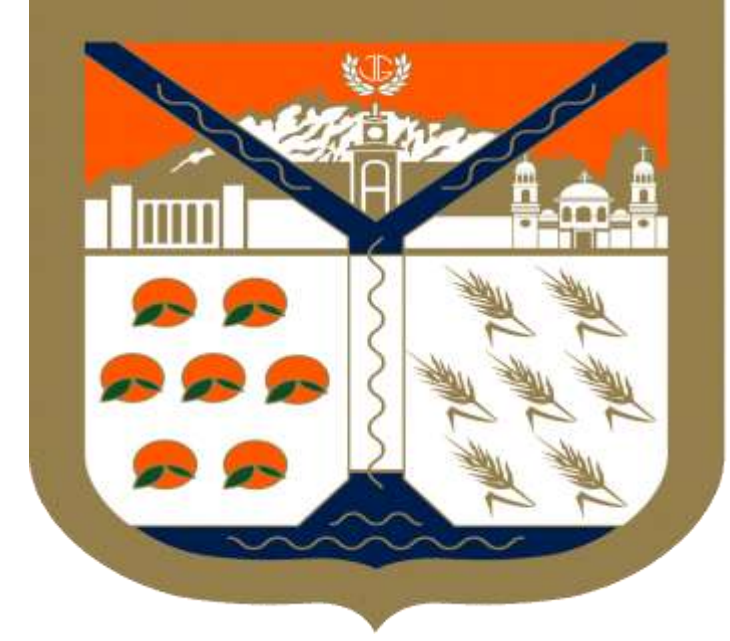

<span id="page-7-1"></span>**Figura 4 Escudo Municipio 4**

Documentación para administración de archivos.

Existen lineamientos para la administración de archivos emitidos por el archivo general de nación, son un conjunto de reglas y formatos de control que permite manejar de una forma estándar los documentos, actualmente existe la ley general de archivos que será la encargada de regir el manejo de los mismos.

#### Sistema de gestión documental

Un sistema de gestión documental, es un programa orientado al manejo de documentos, que permita la interacción de varios usuarios. Esto permite almacenar, buscar y recuperar documentos asignarle metadatos o tipologías para poder identificarlos, agruparlos en expedientes o estructuras jerárquicas, asignarles seguridad para poder limitar que puede hacer cada usuario o grupo de usuarios y definir un ciclo de vida a los documentos.

#### <span id="page-7-0"></span>**2.1 Equipamiento e instalaciones.**

 Actualmente en el archivo se cuenta solo con una computadora con las siguientes especificaciones; SO Windows 7 Procesador Pentium 4 Memoria RAM de 2 gb

#### Dico Duro 200 gb

y las herramientas propias de una oficina (engrapadoras, perforadoras, mesas de trabajo, etc.).

Los documentos se encuentran organizados en carpetas, contenidos dentro de cajas, acomodados en estantes. Aproximadamente se cuenta con unas 7000 cajas actualmente.

## <span id="page-8-0"></span>**2.2 Descripción de la normatividad o reglas de operación del programa o unidad receptora.**

A continuación se menciona la misión y visión del Municipio, como principios a seguir por parte del archivo como todas las dependencias.

#### VISION:

Fortalecer la administración pública municipal como institución eficaz y eficiente de alta responsabilidad integradora de la sociedad manteniendo la confianza en las instituciones a través de la buena comunicación de los logros municipales en donde los hermosillenses involucren sean parte de su desarrollo garantizando una opinión publica informada y participativa en las diferentes tareas emprendidas del gobernó municipal.

#### MISION:

Promover una comunicación participativa entre la sociedad y la administración municipal aplicando los recursos tecnológicos e informativos y aprovechando los espacios que ofrecen los medios de comunicación para conocer la opinión publica respecto al quehacer municipal y su autoridad e informarle sobre las acciones ejecutadas y proyectos a realizar y así dar respuesta a las necesidades ciudadanas generando con ello una imagen positiva de la administración municipio.

Agrego solo el organigrama de tesorería y el área de contabilidad, donde se ubica el archivo, excluyendo las otras dependencias por considerar que no van incluidas en el proyecto.

#### **ORGANIGRAMA TESORERIA MUNICIPAL.**

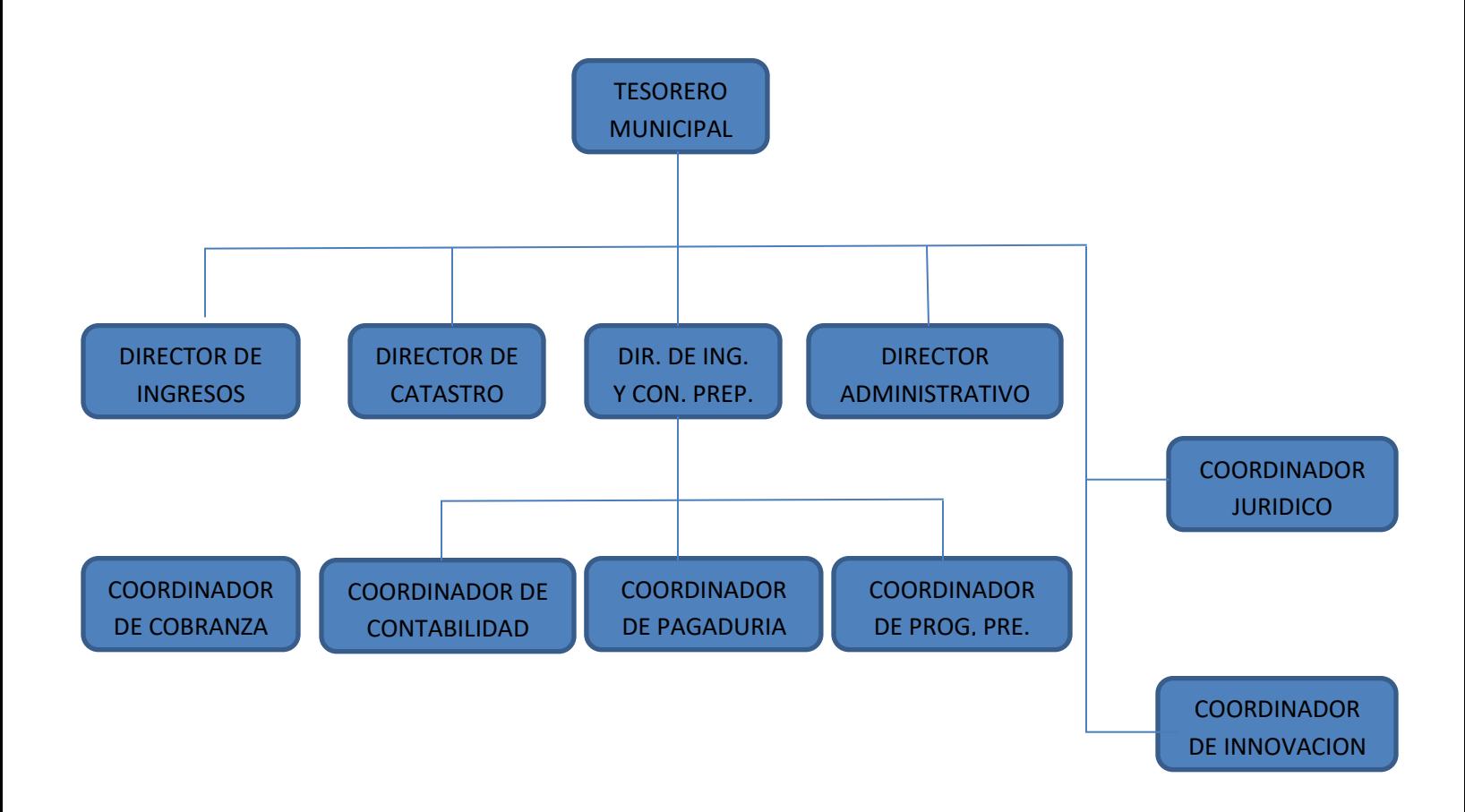

<span id="page-9-0"></span>**Figura 5 Organigrama 1 5**

#### **ORGANIGRAMA COORDINACION DE CONTABILIDAD,**

**PATRIMONIO Y CUENTA PÚBLICA.**

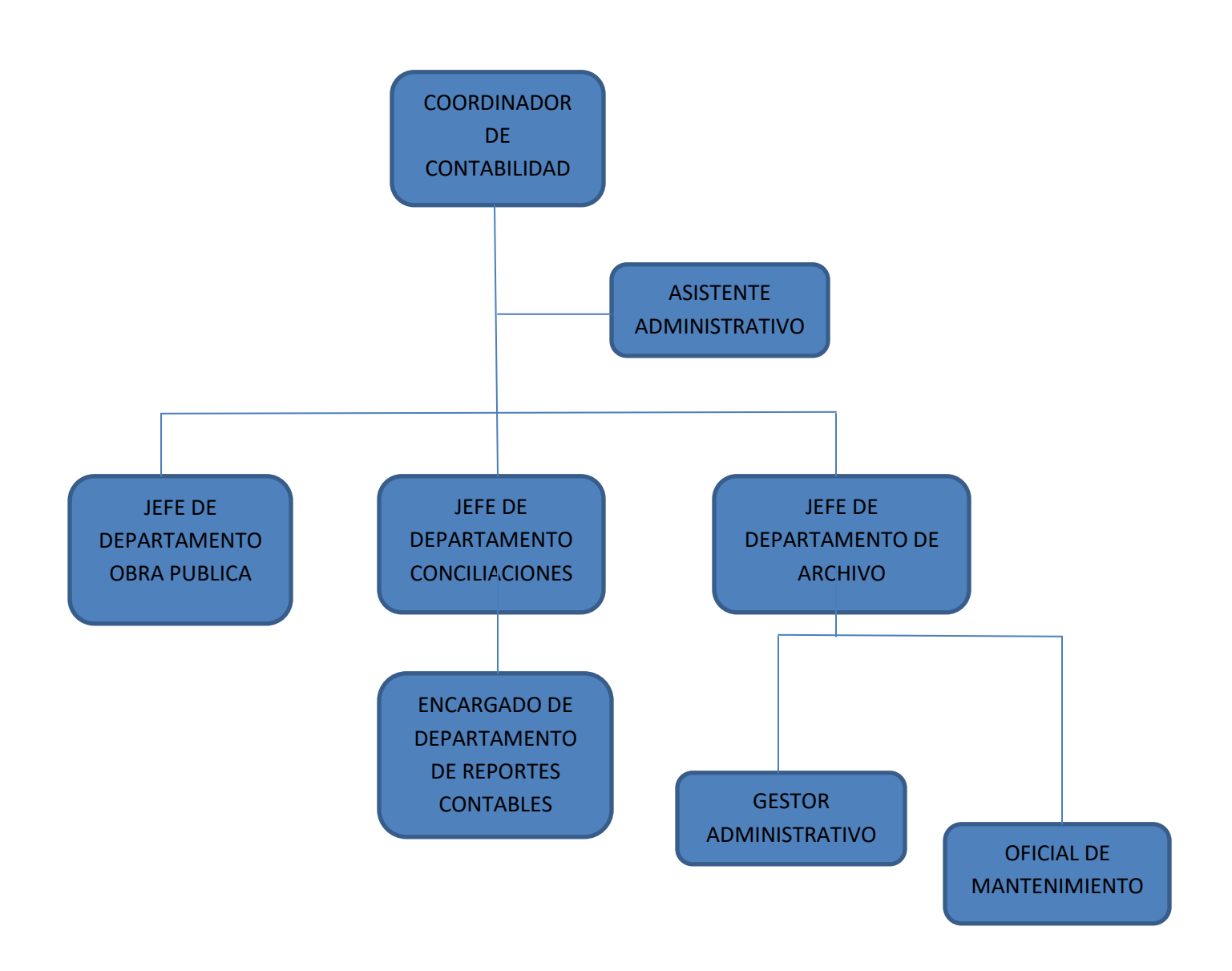

<span id="page-10-0"></span>**Figura 6 Organigrama 26**

#### <span id="page-11-0"></span>**2.3 Entorno donde se ubica la unidad receptora.**

El archivo está ubicado en el domicilio avenida Dr. Ignacio Pesqueira esquina con calle Comonfort. El edificio es de tres plantas, el archivo se encuentra en el segundo piso, aproximadamente son uno 500 metros cuadrados

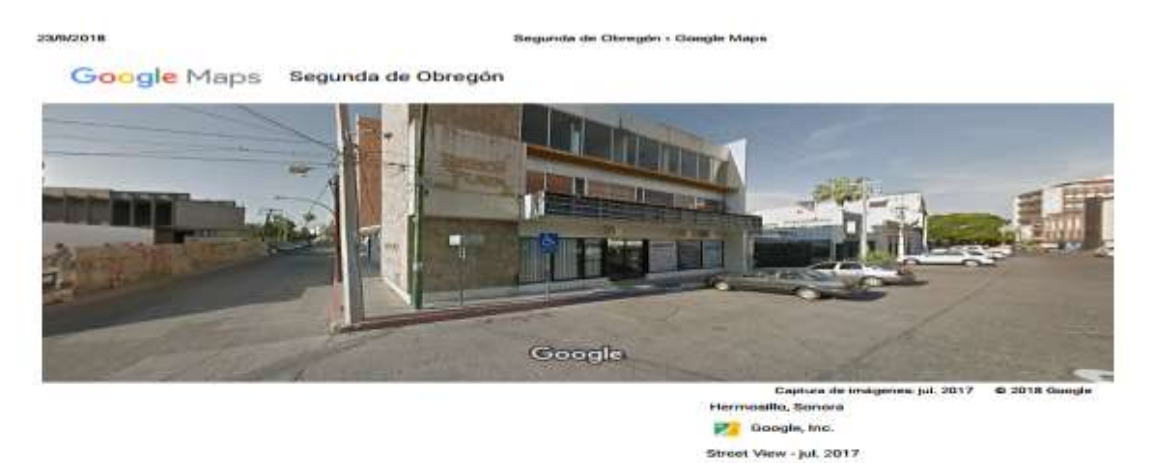

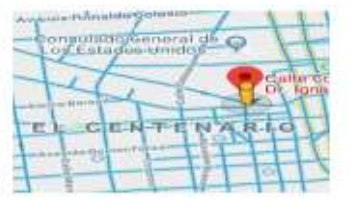

ogle.com/maps/place/Caller-Comonfort+%26+Av.×Dr.+Ignacio+Pasqueira.+El+Centenario,+83260+Harmositto.+6on./@29.0764183.-11.... 1/1

<span id="page-11-2"></span>**Figura 7 Ubicación del archivo 7**

### <span id="page-11-1"></span>**3. FUNDAMENTOS TEORICOS DE LAS HERRAMIENTAS APLICADAS.**

A continuación, se describen algunos de los principales aspectos teóricos relacionados con el desarrollo de mis prácticas profesionales. La parte

fundamental del proyecto se centra en lineamientos para administración de documentos, lo cual sienta las bases de la información necesaria para desarrollar la estructura de los datos para el control de los documentos y la elección de un sistema de gestión documental para el almacenamiento de la información.

## <span id="page-12-0"></span>**3.1 OPENPRODOC**

- Gratuito y de código abierto (OpenSource)
- Un gestor documental completo, con posibilidad de definir tipos de documentos y carpetas, control de versiones, un sofisticado modelo de seguridad y con manejo del ciclo de vida de los documentos.
- Definiciones de tipo de documentos y carpetas con orientación a objetos (incluyendo herencia).
- Modificación de definiciones ya en uso.
- Soporte de Tesauros
- Gestión completa de tesauros multiidioma.
- Importación y exportación en formato estándar Skos-rdf.
- Múltiples Tesauros simultáneos.
- Validación de metadatos contra los tesauros.
- Puede utilizarse como aplicación J2EE o como sistema personal portable (Linux, Windows, Mac), siempre con requerimientos muy bajos
- Almacenamiento de documentos en distintos repositorios de diferentes tipos:
- Carpetas de disco
- BLOB
- $\bullet$  ftp
- Referenciados
- Amazon AWS S3 (y sistemas compatibles con el API como Atmos y OpenStack))
- Multiples bases de datos (Derby, MySQL, Oracle, DB2, PostgreSQL, SQLServer, SQLLite, HSQLDB)
- Diferentes formas de autenticación (Ldap, DDBB, OS, sistema propio)
- Granularidad muy fina de la administración y los permisos, permitiendo la delegación e diferentes funciones.
- Multi-lenguaje (Inglés, Castellano, Portugués y Catalán)
- Importación de documentos digitalizados y clasificados en Kofax Capture o Abbyy Flexicapture
- Soporte de tareas
- programadas o asociados a eventos.
- Borrado y purgado de documentos y expedientes obsoletos
- Informes de novedades y purgado
- Importaciones y Exportaciones programadas
- Actualización y conversión automáticas

#### Requerimientos[2]

Lo mínimo necesario para utilizar Openprooc es una base de datos y la máquina virtual Java 1.6 o superior. La base de datos contendrá la información sobre la configuración de OpenProdoc y todos los metadatos de los documentos. Dependiendo de dónde se prefiera almacenar los documentos, estos pueden almacenarse en una carpeta del ordenador o en una tabla de la base de datos.

Para el acceso a los documentos, el cliente Swing (cliente "pesado" para realizar las funciones documentales y para la administración) no requiere nada más. para el cliente Web se requiere un servidor de aplicaciones J2EE.

Aunque es imposible probar todas las posibles combinaciones de software (Sistema operativo + Java + base de datos + J2EE Server+ navegador), se ha probado diferentes combinaciones de ellos para asegurar al máximo la compatibilidad. Cualquier información sobre configuraciones comprobadas o combinaciones que presenten algún problema serán bienvenidas. El sistema se ha diseñado para usar un mínimo de instrucciones y evitar funciones propietarias, por lo que debería funcionar en la mayoría de los entornos. Que un software no se muestre aquí no quiere decir que no pueda funcionar en él.

#### **Software probado:**

- Navegadores
- $\bullet$  Firefox 6, 7, 20, 42
- Chrome 13, 14 .. 46
- Internet Explorer 8 .. 11
- Internet Edge
- Opera 10.51
- Safari 4.0.5
- $\bullet$
- Bases de datos:
- $\bullet$  Derby 10.6
- MySQL 5.5
- PostgreSQL 9.1, 9.4
- Oracle 10g
- DB2 9.1
- MS SQL Server 9.0
- HSQLDB 2.2.8
- MariaDB 10.0.17
- $\bullet$
- Servidores de Aplicaciones:
- Glassfish 3.1
- $\bullet$  Tomcat 6, 7, 8
- WebLogic Server 11g R1 (10.3.5)
- JBoss/WildFly 9.0
- Java JVM:
- Java 1.6
- Java 1.7
- Java 1.8
- OpenJDK 1.8

Desde el menú de **administración**, puedes modelar los siguientes elementos del modelo documental:

- ACL: Reglas de acceso.
- Groups: Roles de usuarios
- Users: Usuarios.
- Object definitions: Series y tipos documentales.
- Task Cron: Tareas programadas.
- Task Events: Tareas de eventos.

Te permite filtrar las clases existentes, añadir, eliminar, editar y copiar. Asimismo, puedes exportar una o todas en formato OPD, importar un archivo OPD o guardar la tabla en formato CSV. Si seleccionas Object definitions, por ejemplo, ves que puedes definir el nombre, si se trata de un tipo documental (Document) o serie (Folder), las reglas de acceso (ACL), qué trazabilidad debe guardar OpenProdoc (logs), etc.

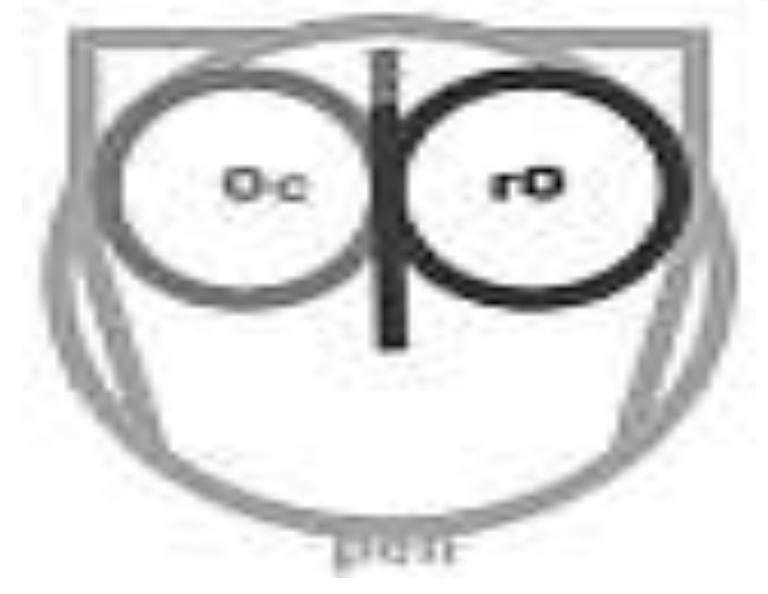

<span id="page-14-0"></span>**Figura 8 Logo Software 8**

#### <span id="page-15-0"></span>**3.2 SERVIDOR J2EE Jetty**

Jetty Web Server proporciona un servidor HTTP y un contenedor Servlet es capaz de servir contenido estático y dinámico, ya sea desde instancias independientes o integradas.Jetty proporciona;

- Servidor HTTP asíncrono
- Contenedor Servlet basado en estándares
- servidor websocket
- $\bullet$  servidor http / 2
- Cliente asíncrono (http / 1.1, http / 2, websocket)
- Soporte OSGI, JNDI, JMX, JASPI, AJP

#### <span id="page-15-1"></span>**3.3 BASE DE DAROS EMBEBIDA HSQLDB**

HSQLDB (HyperSQL DataBase) es el software líder de bases de datos relacionales de SQL escrito en Java. Ofrece un motor de base de datos pequeño y rápido, multiproceso y transaccional con tablas en memoria y basadas en disco, y admite modos incrustados y de servidor. Incluye una poderosa [herramienta](http://hsqldb.org/doc/2.0/util-guide/index.html) de SQL línea de [comandos](http://hsqldb.org/doc/2.0/util-guide/index.html) y [herramientas](http://hsqldb.org/doc/2.0/util-guide/index.html) simples de consulta GUI.

HSQLDB es compatible con la gama más amplia de características de SQL Standard que se ve en cualquier motor de base de datos de código abierto: SQL: características del lenguaje central 2011 y una extensa lista de funciones opcionales SQL: 2011. Admite [SQL](http://www.contrib.andrew.cmu.edu/~shadow/sql/sql1992.txt) completamente [ANSI-92](http://www.contrib.andrew.cmu.edu/~shadow/sql/sql1992.txt) avanzado con solo dos excepciones. También se admiten muchas extensiones del estándar, incluidos modos de compatibilidad de sintaxis y características de otros motores de base de datos populares.[6]

### <span id="page-15-2"></span>**4. DESCRIPCIÓN DETALLADA DE LAS ACTIVIDADES REALIZADAS**

Durante mi estancia de prácticas profesionales del 19 de marzo al 20 de Julio de 2018 en el archivo de tesorería municipal, del Ayuntamiento de Hermosillo, mi participación fue primeramente en hacer un análisis de las necesidades y en la investigación de los lineamientos para la administración y la instalación de un sistema de gestión documental, lo cual facilitara el control de la documentación e implementar la digitalización de los mismos, que hasta ese momento toda era de forma manual y la cual resultaba más difícil de manejar.

#### <span id="page-16-0"></span>**4.1 Análisis de procedimientos y alcance del proyecto.**

En esta primera parte se llevo a cabo, la revisión de los procedimientos que se cumplen dentro del archivo, las áreas con las que interactúan y los documentos que se manejan para control.

Se detalla a continuación los procesos detectados:

Los procesos para la administración del archivo son los siguientes:

- 1. Recepción de documentos.
- 2. Preparación del documento.

-Clasificación por tipo de documento.

-Engrapado en forma de acordeón.

3. Acomodo.

-Se encarpeta, se colocan en cajas y se pone en el estante correspondiente.

- 4. Solicitud de préstamo
	- Se recibe una solicitud de documentos

 -Si el documento se encuentra en archivo se presta a través de una papeleta de préstamo que el solicitante firma cuando recibe y se destruye a la devolución del documento.

Actualmente no se cuenta con manuales, y la papeleta de préstamo es el único documento autorizado como instrumento de control. La inversión en tecnología es prácticamente nula, se cuenta con una computadora la cual apenas tiene 3 años en el archivo, a la llegada del actual encargado y un teléfono, a través del cual se realiza la solicitud de documentos, pues no se cuenta con internet. No existe ningún software especializado en la administración de la gestión documental, se lleva el control en Excel, de una manera extraoficial.

La documentación llega al archivo a través de los departamentos de contabilidad, cajas egresos, créditos, nominas e ingresos. Los documentos son generados por todas las dependencias que integran el ayuntamiento y se encausan a través de los departamentos antes mencionados.

#### <span id="page-17-0"></span>**4.2 Revisión de lineamientos para metadatos.**

Se revisaron documentos y manuales oficiales emitidos por el archivo general de la nación, por la información manejada en el archivo y por ser una institución gubernamental, como sujeto obligado tiene que apegarse a estos lineamientos. Se reviso la ley general de archivos que es la encargada de regir estos archivos. La reglamentación emitida permitió definir la estructura de los datos para las siguientes etapas.[3][4][5]

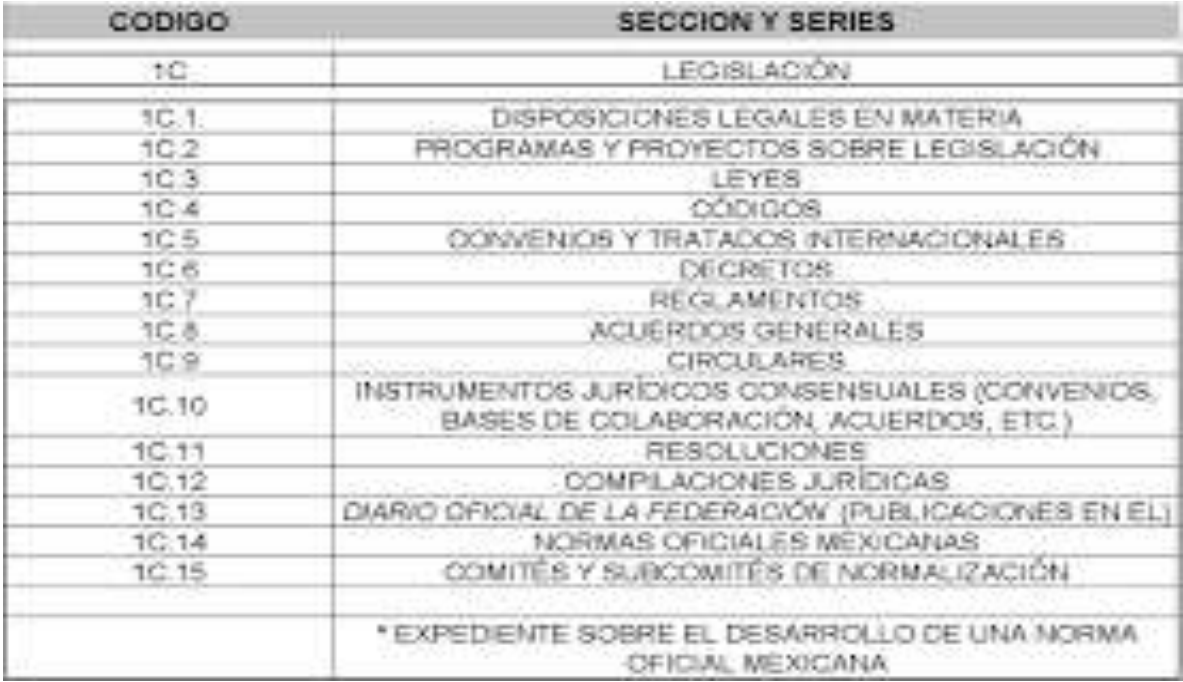

<span id="page-17-1"></span>**Figura 9 Cuadro de clasificación 9**

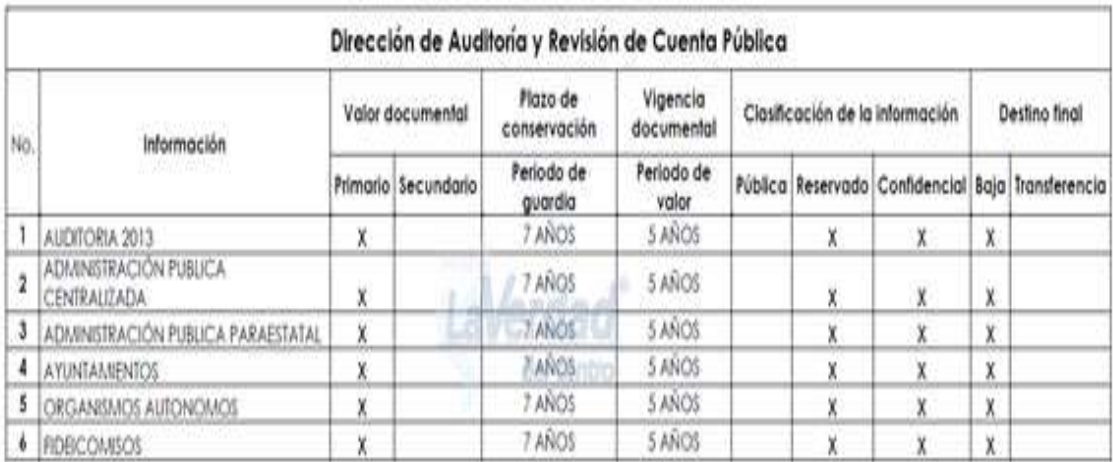

#### CATÁLOGO DE DISPOSICIÓN DOCUMENTAL 2013

<span id="page-18-1"></span>**Figura 10 Catalogo de disposición documental 10**

### <span id="page-18-0"></span>**4.3 Diseño de formatos y control de datos.**

En esta etapa se generaron los instrumentos de control basados en la información recabada de la etapa anterior. El cuadro de clasificación y el catalogo de disposición documental son la base de los lineamientos para la administración de un archivo, los cuales tienen que ser definidos oficialmente por un comité especializado a nivel municipio. Actualmente estos documentos no existen, de tal modo solo se tomo como referencia la muestra de los manuales para generar los datos para la clasificación. [1]

Metadatos mínimos que deberá contener el Sistema:

- 1. Inherentes al Sistema:
- 1.1. Nombre de la dependencia o entidad.
- 1.2. Cuadro general de clasificación archivística:
- 1.2.1. Fondo.
- 1.2.2. Sección.
- 1.2.3. Serie (metadato de interoperabilidad).
- 1.2.4. Sub serie [opcional].

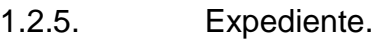

- 1.2.6. Documento.
- 1.3. Catálogo de disposición documental:
- 1.3.1. Plazos de conservación:
- 1.3.1.1. Tipo de instrucción de destino final:
- 1.3.1.1.1. Baja documental (metadato de interoperabilidad).
- 1.3.1.1.2. Transferencia secundaria:
- 1.3.1.1.2.1. Preservación a largo plazo.
- 1.3.1.2. Trámite para autorización de baja:
- 1.3.1.2.1. Nombre del titular de la unidad administrativa.
- 1.3.1.2.2. Permisos para extender o suspender el periodo de guarda.
- 2. Inherentes al documento de archivo:

2.1. Número identificador único (asignado automáticamente por el Sistema y sin posibilidad de ser modificado por usuario alguno).

- 2.2. Asunto (metadato de interoperabilidad).
- 2.3. Nombre del autor (metadato de interoperabilidad).
- 2.4. Nombre de la unidad administrativa (metadato de interoperabilidad).
- 2.5. Nombre de quien elabora el documento.
- 2.6. Nombre de (los) destinatario(s).
- 2.7. Formato del documento (metadato de interoperabilidad):
- 2.7.1. Físico.
- 2.7.2. Electrónico.
- 2.8. Para documentos de archivo electrónico:

2.8.1. Nombre de la unidad administrativa responsable del espacio en el cual el documento de archivo se encuentra ubicado (ubicación de transmisión o en el cual se guarda).

- 2.8.2. Formato:
- 2.8.2.1. Tipo de Formato electrónico.
- 2.8.2.2. Software y versión.
- 2.8.2.3. Ubicación del documento de archivo.
- 2.8.2.4. Indicador de preservación en el largo plazo.

2.8.2.5. Clasificación de la información (público, reservado o confidencial) (metadato de interoperabilidad).

- 2.8.2.6. Indicación de anexos.
- 2.9. Nombre y código de la serie documental.

2.10. Fecha de creación del documento de archivo (metadato de interoperabilidad)

2.11. Fecha y hora de transmisión del documento de archivo.

2.12. Fecha y hora de recepción del documento de archivo.

2.13. Clasificación de la Información:

2.13.1. Información reservada:

2.13.1.1. Periodo de reserva.

2.13.1.2. Fundamento de la reserva:

2.13.1.2.1. Ley Federal de Transparencia y Acceso a la Información Pública Gubernamental, artículos:

2.13.1.2.1.1. Artículo 13 (con sus fracciones).

2.13.1.2.1.2. Artículo 14 (con sus fracciones).

2.13.1.3. Fecha de clasificación de la información.

2.13.1.4. Fecha de desclasificación de la información.

2.13.1.5. Ampliación del periodo de reserva.

2.13.1.6. Indicador de Firma Electrónica Avanzada o de la rúbrica del titular de la unidad administrativa.

2.13.2. Información confidencial:

2.13.2.1. Fundamento legal:

2.13.2.1.1. Ley Federal de Transparencia y Acceso a la Información Pública Gubernamental, artículo 18 (con sus fracciones).

2.13.2.2. Fecha de clasificación de la información.

2.13.2.3. Indicador de Firma Electrónica Avanzada o de la rúbrica del titular de la unidad administrativa.

2.14. Fechas extremas del expediente:

2.14.1. Fecha de apertura del expediente.

2.14.2. Fecha de cierre del expediente (en caso de estar cerrado).

2.15. Número de legajos (soporte papel).

2.16. Número de fojas (soporte papel).

2.17. Tamaño, indicar cantidad y unidad de medida según corresponda al soporte del documento de archivo que se describe (otros soportes diferentes al papel).

2.18. Términos relacionados (tesauro).

2.19. Vínculo archivístico (mediante clasificación archivística), que permita interrelación con:

2.19.1. Otros expedientes de la sección.

2.19.2. Otros expedientes de la serie.

2.19.3. Otros documentos del expediente.

Reportes mínimos que deberá generar el Sistema.

1. Archivísticos:

1.1. Carátula de expedientes.

1.2. Etiqueta de clasificación de la información para documentos de archivo en expediente o individual (para soporte papel).

1.3. Cuadro general de clasificación archivística.

1.4. Guía simple de archivo.

1.5. Inventarios documentales.

1.6. Catálogo de disposición documental.

- 1.7. Calendario de transferencias.
- 2. Clasificación de expedientes:

2.1. Índice de expedientes reservados conforme a lo señalado en el artículo 17 de la Ley Federal de Transparencia y Acceso a la Información Pública Gubernamental y demás disposiciones aplicables.

2.2. Listado de documentos desclasificados de conformidad con lo señalado en el artículo 22 de la Ley.

3. Reportes de trazabilidad informática:

3.1. Número total de documentos de archivo registrados en el Sistema.

3.2. Número de documentos de archivo registrados en el Sistema por clasificación archivística (fondo, sección y serie).

3.3. Número de documentos por ubicación (para documentos de archivo electrónicos).

3.4. Número de accesos a documentos por Clasificación archivística:

3.4.1. Por fondo.

3.4.2. Por sección.

3.4.3. Por serie.

3.4.4. Por subserie.

3.4.5. Por expediente.

3.4.6. Por documento.

3.5. Para cada consulta de trazabilidad informática, se deberá contar con la siguiente información:

3.5.1. Identificador único del documento de archivo.

3.5.2. Clasificación archivística.

3.5.3. Identificador de la cuenta de usuario.

- 3.5.4. Fecha/hora.
- 3.5.5. Identificador de persona autorizada.

#### <span id="page-22-0"></span>**4.4 Elección de sistema y entorno de desarrollo.**

En esta etapa se trabajo en la elección del sistema a utilizar, tomando como referencia los recursos con los que cuenta el archivo y la configuración de un entrono de desarrollo para poder trabajar. Entre los sistemas de gestión documental (open source) existen varias opciones, entre ellas se encuentran sistemas muy completos como por ejemplo, nuxeo, logicaldoc, openkm, openprodoc entre otros.

Como opción para implementar este sistema, se tomo la decisión de openprodoc, por la practicidad y documentación con la que cuenta. En este proyecto se utilizó la versión OpenProdoc portable web 2.0 la cual incluye el servidor J2EE Jetty y la base de datos embebida HSQLDB, lo que permitió tener un entorno de trabajo muy práctico, al no tener la necesidad de instalar nada para realizar las pruebas.

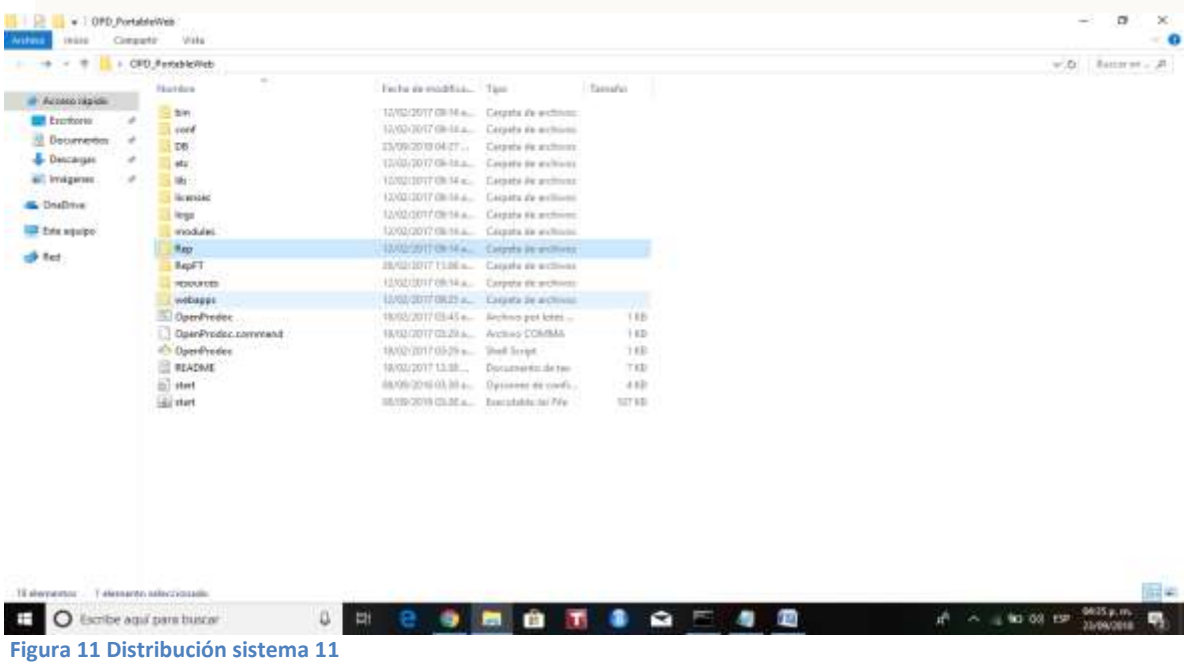

<span id="page-22-1"></span>Los metadatos se almacenan en la carpeta DB, los documentos son almacenados en la carpeta Rep. Para iniciar el sistema hay que ejecutar el script correspondiente al sistema operativo (.sh, .command o .bat) en este caso se utilizó el archivo .bat y acceder a través del navegador a la url http://localhost:8080/ProdocWeb2.

<span id="page-23-0"></span>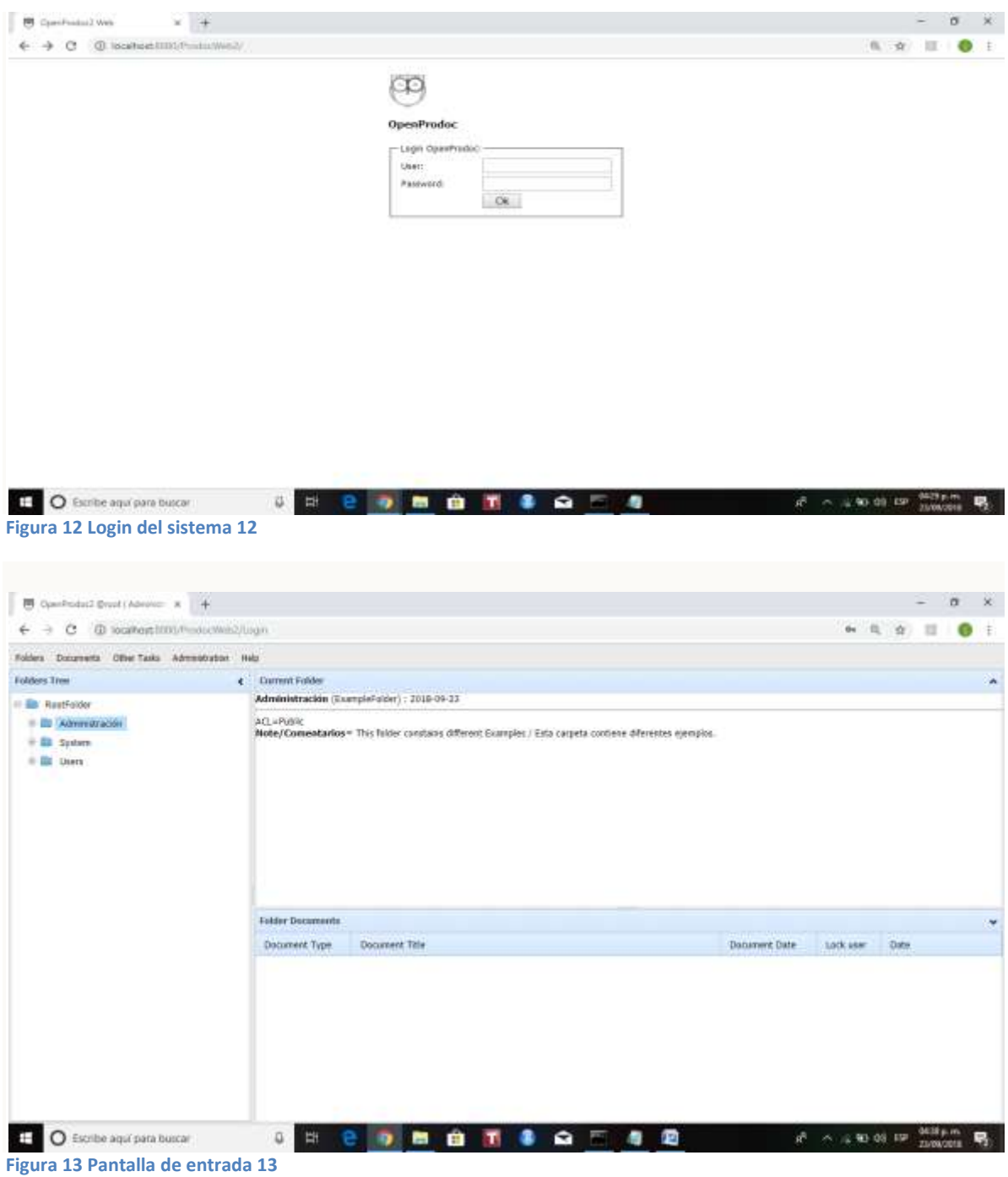

<span id="page-23-1"></span>Tomando en cuenta la estructura de carpetas en el panel izquierdo, se crea la jerarquía necesaria agregando carpetas y metadatos necesarios.

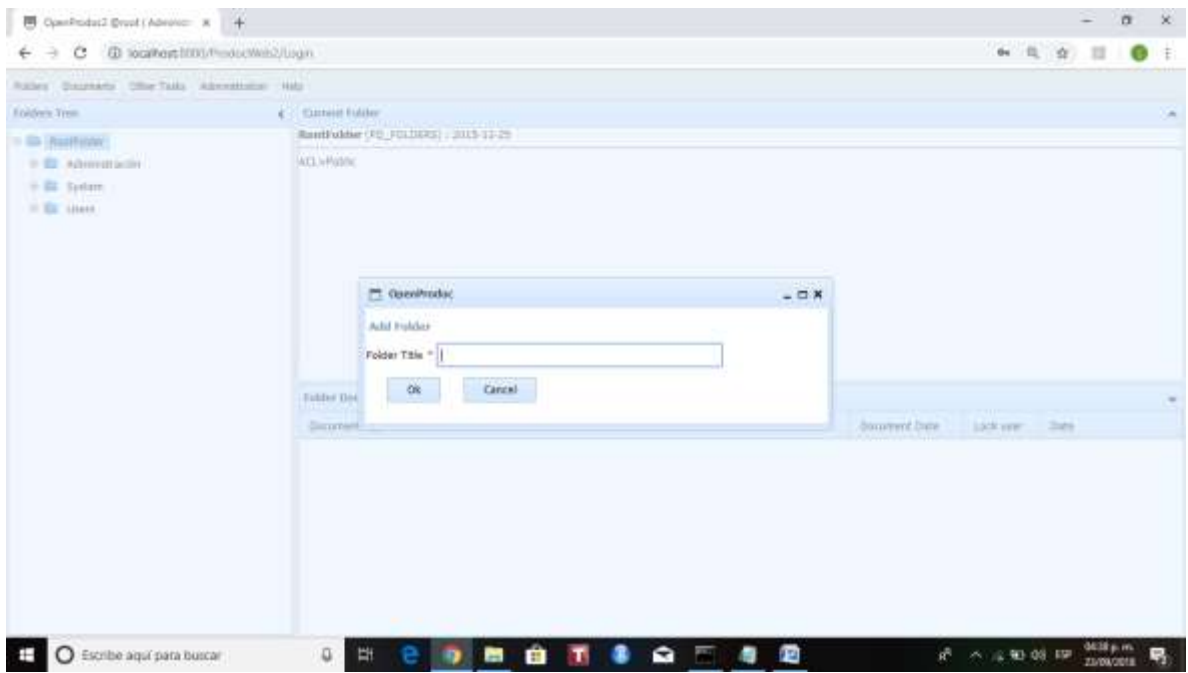

<span id="page-24-0"></span>**Figura 14 Pantalla agregar carpetas 14**

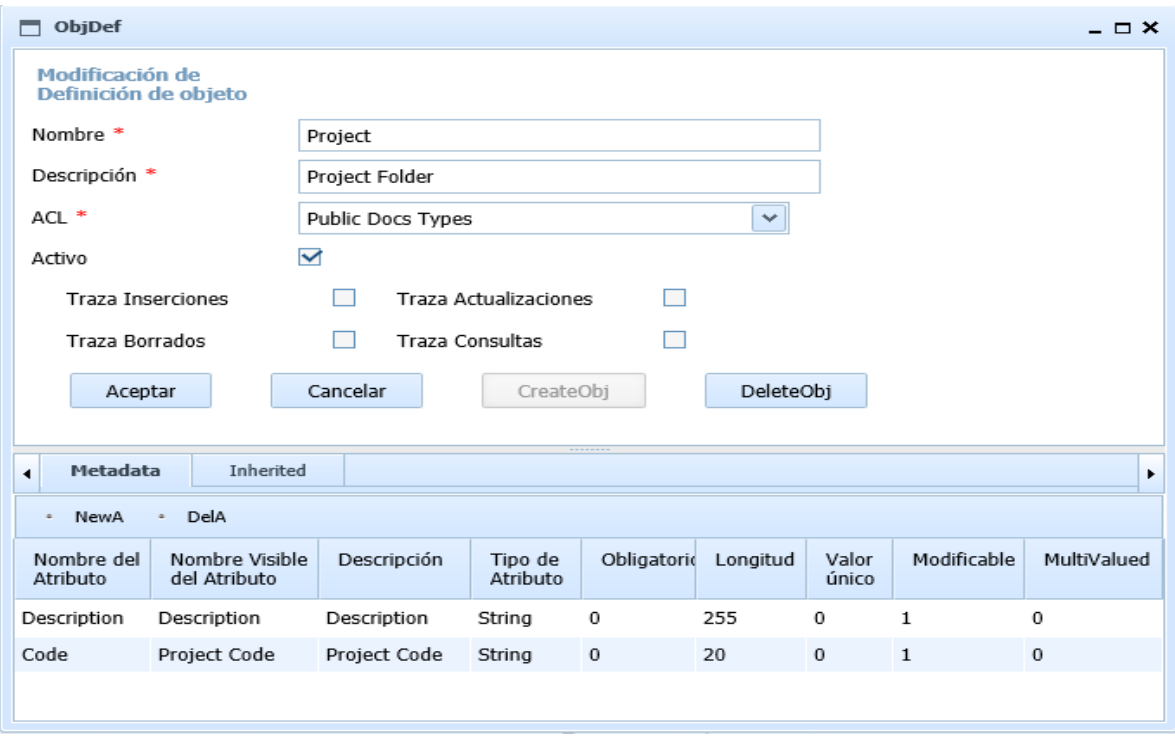

<span id="page-24-1"></span>**Figura 15 Pantalla metadatos 15**

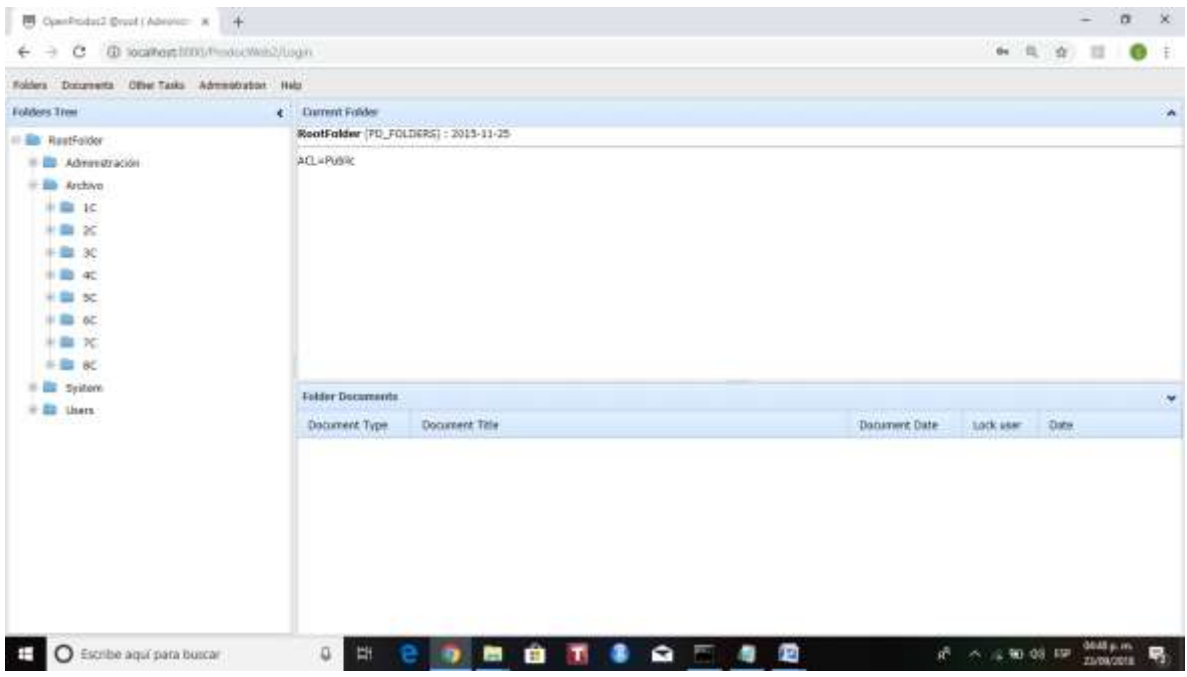

#### <span id="page-25-0"></span>**Figura 16 Pantalla series definidas 16**

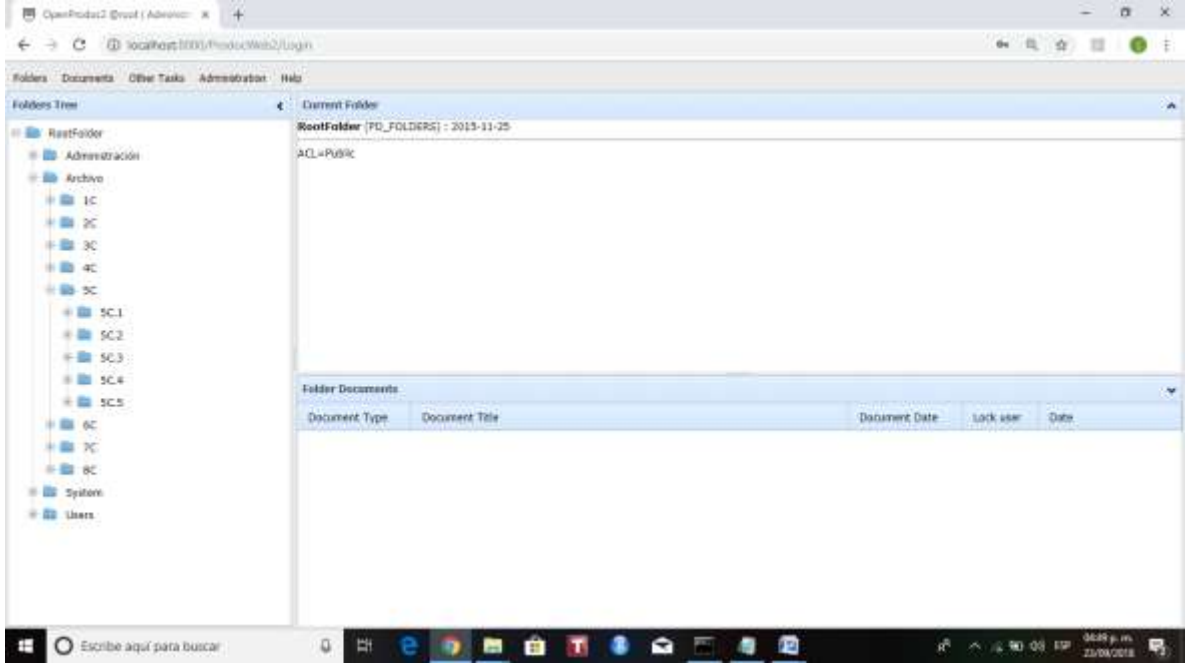

#### <span id="page-25-1"></span>**Figura 17 Pantalla series y sub series 17**

#### <span id="page-26-0"></span>**4.5 Captura y pruebas.**

En esta última etapa se trabajo con la documentación directamente. Se digitalizo cierta cantidad de documentos y se le asignaron los metadatos ya definidos para poder llevar a cabo las pruebas, también se aprovecho esta parte para poder estimar el espacio que ocupa y la cantidad de documentos que se generan en promedio, lo cual permitirá prospectar capacidades para implementación a detalle. Se utilizo la computadora con la que cuenta el archivo y un scanner marca kodak, el cual fue prestado para llevar a cabo estas pruebas.

En la captura y digitalización en esta etapa, se obtuvieron estas estadísticas basados en un periodo de 8 meses, vitales para una implementación;

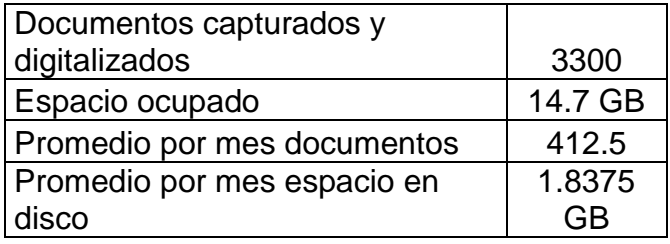

Para la captura de prueba se llevo a cabo con la opción de agregar documentos.

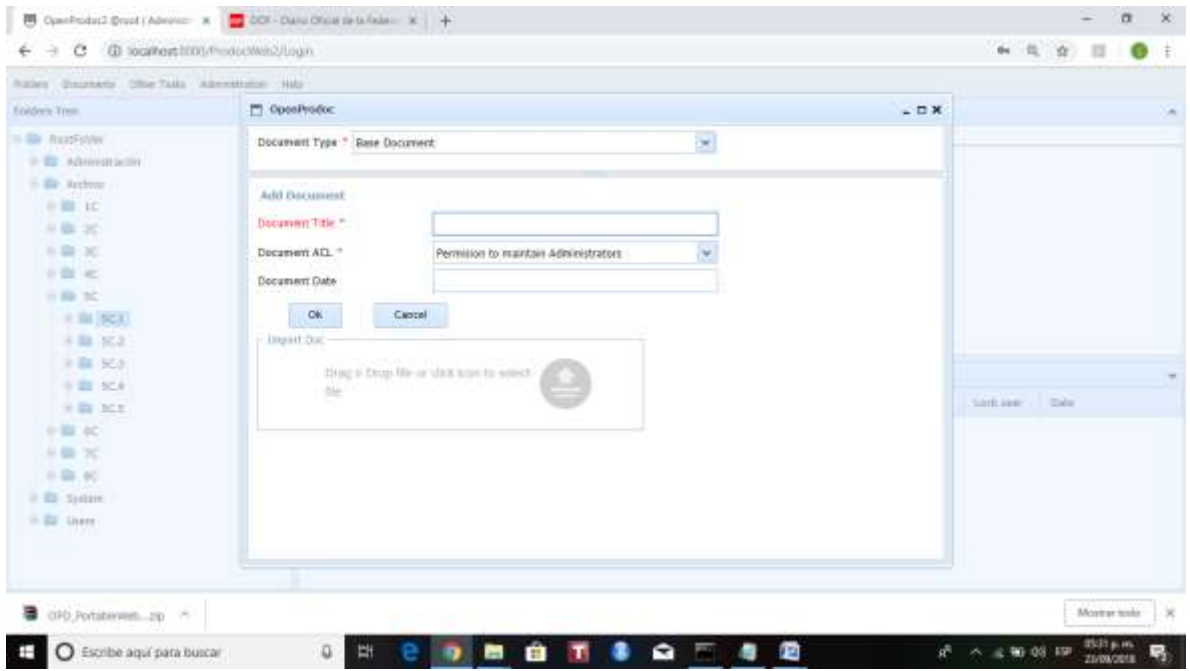

<span id="page-26-1"></span>**Figura 18 Pantalla agregar documentos 18**

Los documentos ya capturados quedan organizados bajo la estructura previamente definida.

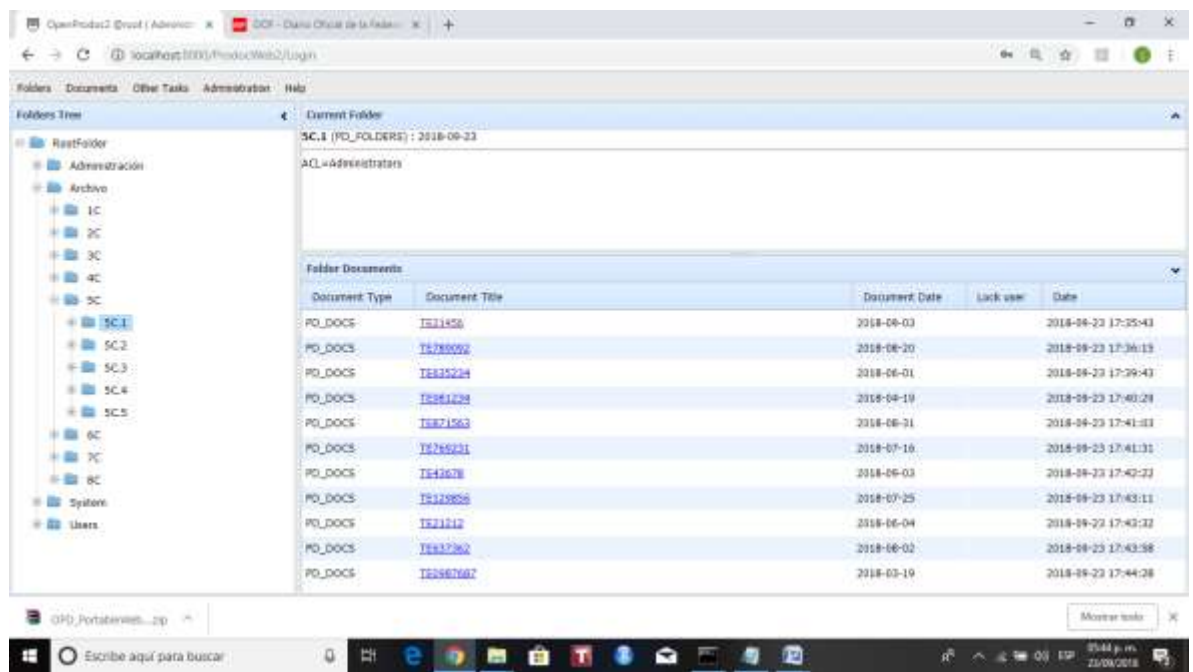

<span id="page-27-2"></span>**Figura 19 Pantalla documentos capturados 19**

## <span id="page-27-0"></span>**5. ANÁLISIS DE LA EXPERIENCIA ADQUIRIDA**

En este apartado se presenta la valoración de los aprendizajes y lecciones aprendidas durante mi estancia profesional en el archivo de tesorería del Municipio de Hermosillo, tanto en términos del proyecto en general, los objetivos que se plantearon para su realización del proyecto y las actividades desarrolladas.

## <span id="page-27-1"></span>**5.1 Análisis general del programa, su diseño, desarrollo y organización.**

El desarrollo del proyecto fue excelente debido a que tuve la oportunidad de participar en algo que no tenía mucho conocimiento y gracias a que estuve rodeado de personas que me facilitaron las cosas al momento del desarrollo del mismo. En general se cumplieron todos los puntos que previamente se habían planteado como parte del desarrollo e implementación del proyecto. Al final creo que en el análisis general se lograron grandes cosas por lo tanto me siento muy satisfecho de lo logrado.

## <span id="page-28-0"></span>5.2 Análisis de los objetivos del programa**.**

En cuanto a los objetivos que se plantearon desde un inicio, todos se cumplieron en tiempo y forma logrando así la satisfacción del proyecto en general. Se implemento la solución propuesta, la cual permite dejar una propuesta para una mejor administración de los documentos y como modelo para poder implementar el manejo de los documentos digitalizados, ya que poner en marcha el proyecto requiere apegarse a una reglamentación que el municipio tiene que generar para todas sus áreas de archivo.

#### <span id="page-28-1"></span>**5.3 Análisis de las actividades realizadas.**

Mediante las actividades que realice, en algunos puntos me pude percatar que tuve la necesidad de alterar un poco el orden de cómo lo había programado para poder llegar a una solución, los cambios que lleve a cabo me permitieron hacerlo mejor.

### <span id="page-28-2"></span>**6. CONCLUSIONES Y RECOMENDACIONES**

El desarrollo de este proyecto me permitió llevar a cabo un plan en base a una metodología, para plantear una solución y la posibilidad de enfrentar una necesidad real, el enfrentarme al reto de poder implementar una solución que pudiera facilitar el trabajo de alguien, la responsabilidad de saber que la precisión de un sistema en este caso este proyecto, permite llevar una mejor administración.

Durante el periodo de desarrollo del sistema aprendí, como en cada proyecto se tiene la necesidad de investigar y estudiar áreas que no necesariamente son de nuestra especialidad, combinar conocimientos para generar mejores resultados, realmente ha sido una experiencia enriquecedora en todos los sentidos.

Con la finalidad de dejar este trabajo como un antecedente para una posible implementación de manera oficial, ya que ante las necesidades que tendrá el archivo, bajo el futuro inmediato de un procedimiento general a seguir, es un hecho que hará falta investigación y un esfuerzo ya aplicado del cual partir.

## <span id="page-29-0"></span>**7. REFERENCIAS BIBLIOGRÁFICAS Y VIRTUALES**

[1]http://dof.gob.mx/nota\_detalle.php?codigo=5399401&fecha=03/07/2015

[2]https://jhierrot.github.io/openprodoc/index\_ES.html

[3]Metodología para la organización de sistemas institucionales de archivos, José Antonio Ramírez Deleón

[4]Producción e integración de la información archivística: manejo de la correspondencia y desempeño del control de gestión, José Antonio Ramírez Deleón

[5]Metodología para el diseño y formulación de sistemas de clasificación y ordenación archivística, José Antonio Ramírez Deleón

[6]http://hsqldb.org/

[7]Desarrollo de Sistemas de Información. Editorial Académica Española. Alemania, 2012. 1ra edición.

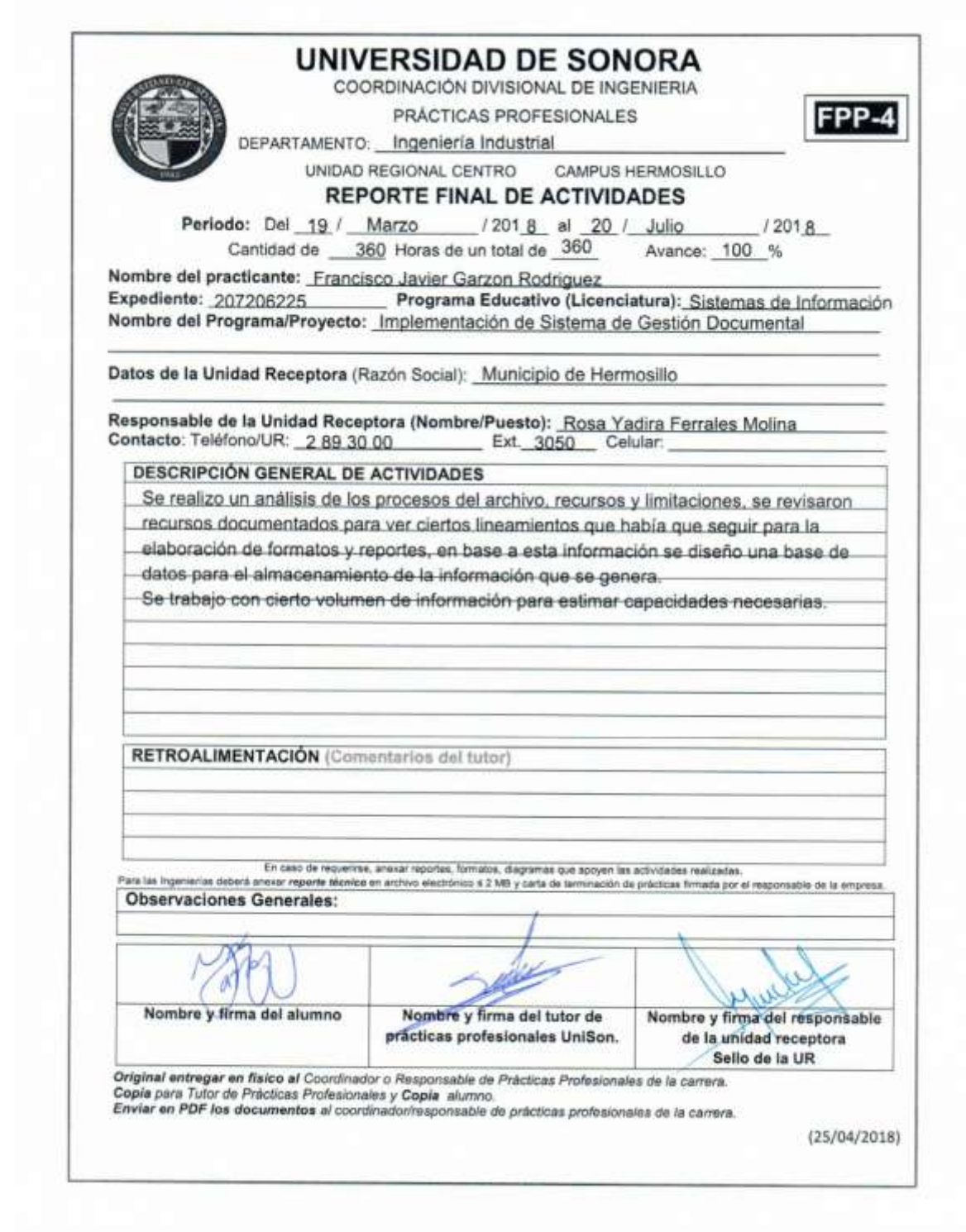

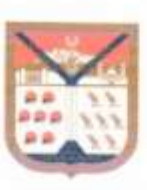

C.P.Rosa Yadira Ferrales Molina H. Ayuntamiento de Hermosillo Blvd. Hidalgo esquina Comonfort 2893000 ext. 3050, Yadira ferrales@hermosillo.gob.mx

A 07 de Septiembre de 2018

Dr. Mario Barcelò Valenzuela Universidad de Sonora

Estimado/aDr. Mario Barceló Valenzuela:

Por este medio, me permito informarle a usted que el alumno, Francisco Javier Gurzón Rodríguez, con matrícula 207206225, del programa de Ingeniería en Sistemas de Información ha concluido satisfactoriamente fas actividades relacionadas con el proyecto "Implementación de Sistema de Gestión Documental", las cuales fueron desarrolladas en el período comprendido del 19 de Marzo al 20 de Julio del 2018, acumulando un total de 360 horas.

Sin otro particular por el momento, quedo a sus órdenes para cualquier aclaración que considere pertinente

Atentamente.

Reservadin Females Molin Jefe de Departamento Administrativo Tesoreria Municipal